Under the web-address https://www.process-informatik.de are product specific documentations or software-driver/-tools available to download.

If you have questions or suggestions about the product, please don't hesitate to contact us.

Process-Informatik Entwicklungsgesellschaft mbH Im Gewerbegebiet 1 DE-73116 Wäschenbeuren +49 (0) 7172-92666-0

> info@process-informatik.de https://www.process-informatik.de

# **Menutree Website:**

#### **QR-Code Website:**

- + Products / docu / downloads
  - + Accessories
    - + Various PLC-/Panel-connection-cable
      - + S5-cable

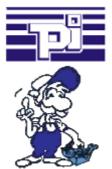

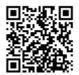

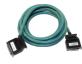

Please make sure to update your drivers before using our products.

#### Integrated phone-book

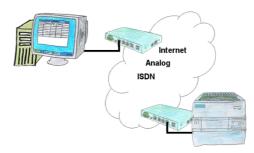

You have to consider several facilities and do not want to keep a watch list with phone numbers? No problem, the TELE-router contains a phone book, so you any time maintain the entire data connection in the router and build to the opposite side by clicking the link in the web browser.

# Current S7 panels via WLAN to the S5 controller

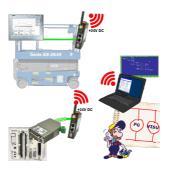

Connect each S7-TCP-IP panel to your S5. Now also available via WLAN for mobile workstations. PARALLEL several panels and even simultaneous PG connections possible.

Include hard-to-reach places in your ERP system.

### Visualisation via 3964R-interface without using the protocol itself

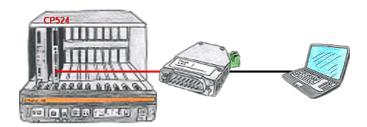

Your visualisation-software does not support a 3964R-protocol, but you have to apply this package? No problem, connect the 3964R-LAN to your CP and activate the RFC1006-emulation in the module. Now your software gets the data from the module via RFC1006, which in turn communicates with the assembly via 3964R.

### Remote-maintenance Siemens-S5-PLC over VPN-server

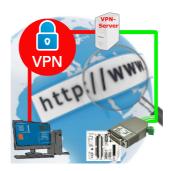

Remote-maintenance of a Siemens-S5-controller with S5-LAN++ on PD-port over separate VPN-server

### Detect failure of Profinet-devices

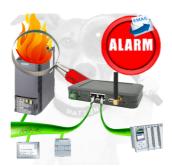

Identify devices that are likely to fail in the near future.

Detect defective devices that no longer respond to PN protocols.

Defective devices are reported by email and logged.

No long troubleshooting thanks to exact station information.

# Sending ASCII-data to a PC

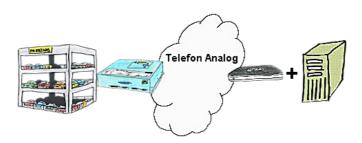

Your car park or control sends the configuration/capacity utilisation to a PC with a modem, so that the data can be used for further processing.